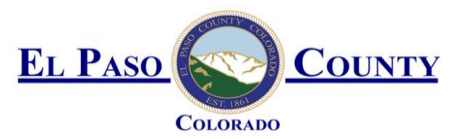

## **El Paso County MS4 Post Construction Detention / Water Quality Facility Documentation Form**

This document **must be completed and submitted** with required attachments to the County for projects requiring a detention and/or a water quality facility. A separate completed form must be submitted for each facility.

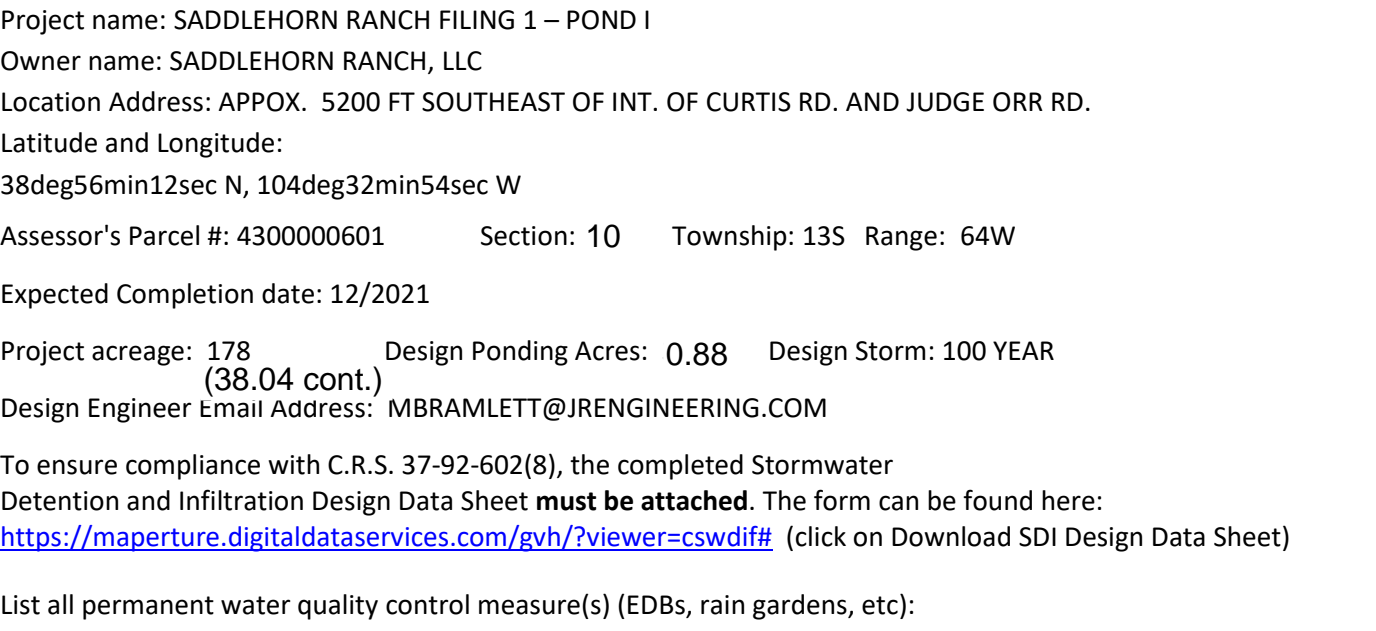

## EXTENDED DETENTION BASIN

For all projects for which the constrained redevelopment sites standard is applied, provide an explanation of why it is

not practicable to meet the full design standards.

**Attach Operations and Maintenance (O&M) Plan** describing the operation and maintenance procedures that ensure the long-term observation, maintenance, and operation of control measure(s), including routine inspection frequencies and maintenance activities. If multiple, different water quality control measures are used at the same location, a separate O & M Plan must be provided for each facility.

**Attach Private Detention Basin / Stormwater Quality Best Management Practice Maintenance Agreement and Easement** addressing maintenance of BMPs that shall be binding on all subsequent owners of the permanent BMPs.

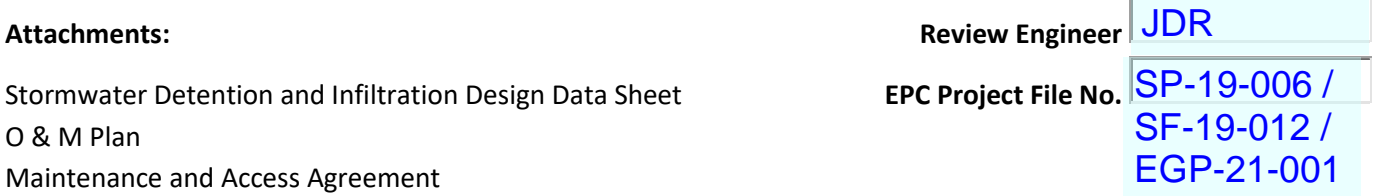

## **Stormwater Detention and Infiltration Design Data Sheet**

Workbook Protected Worksheet Protected

Stormwater Facility Name: SADDLEHORN RANCH - FILING 1 - POND I

**Facility Location & Jurisdiction: EL PASO COUNTY - SADDLEHORN RANCH METROPOLITAN DISTRICT**

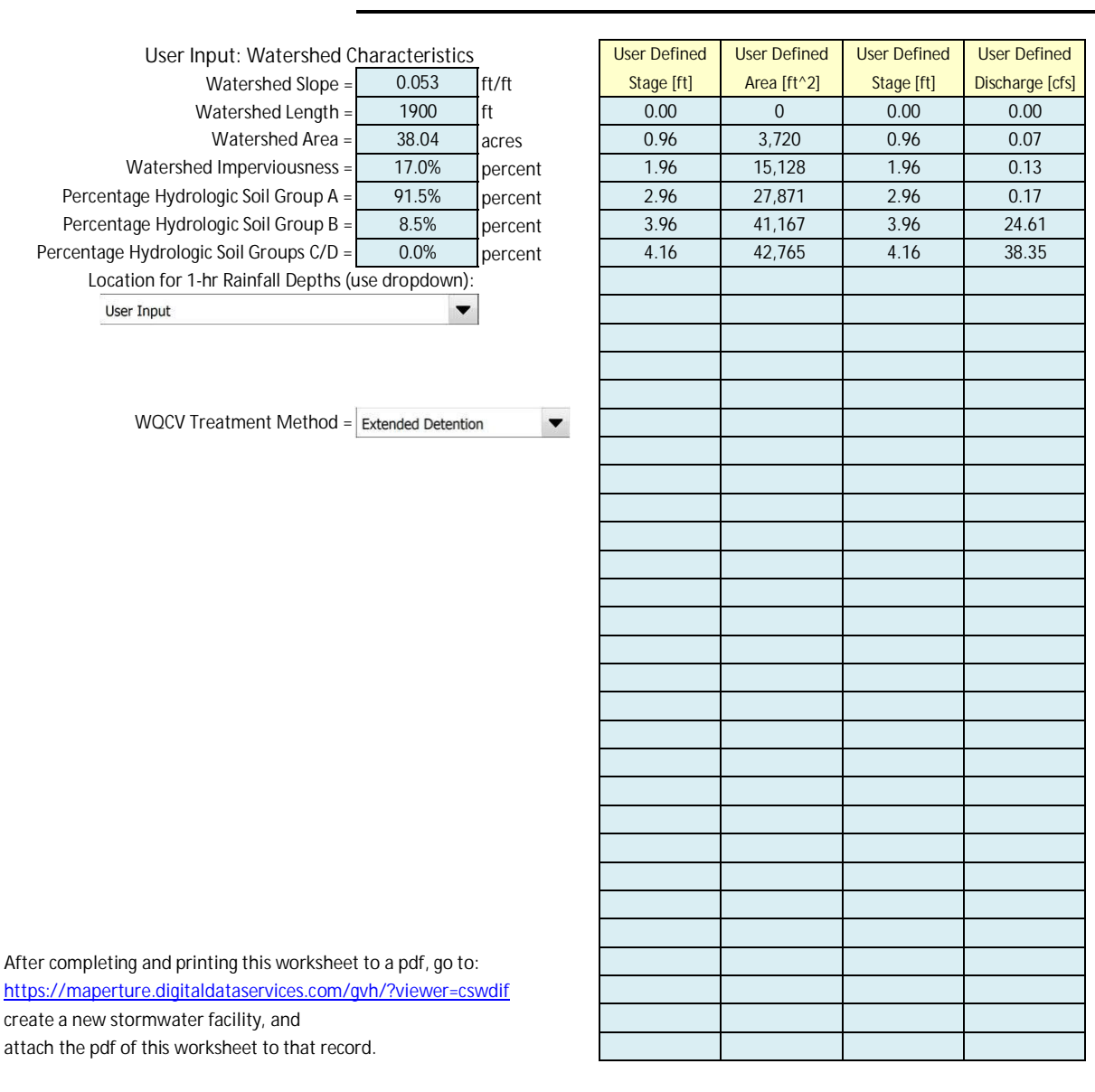

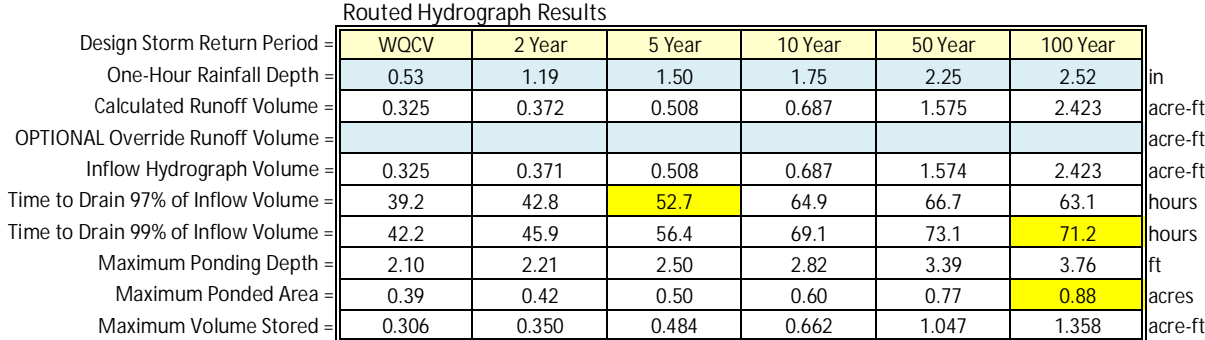

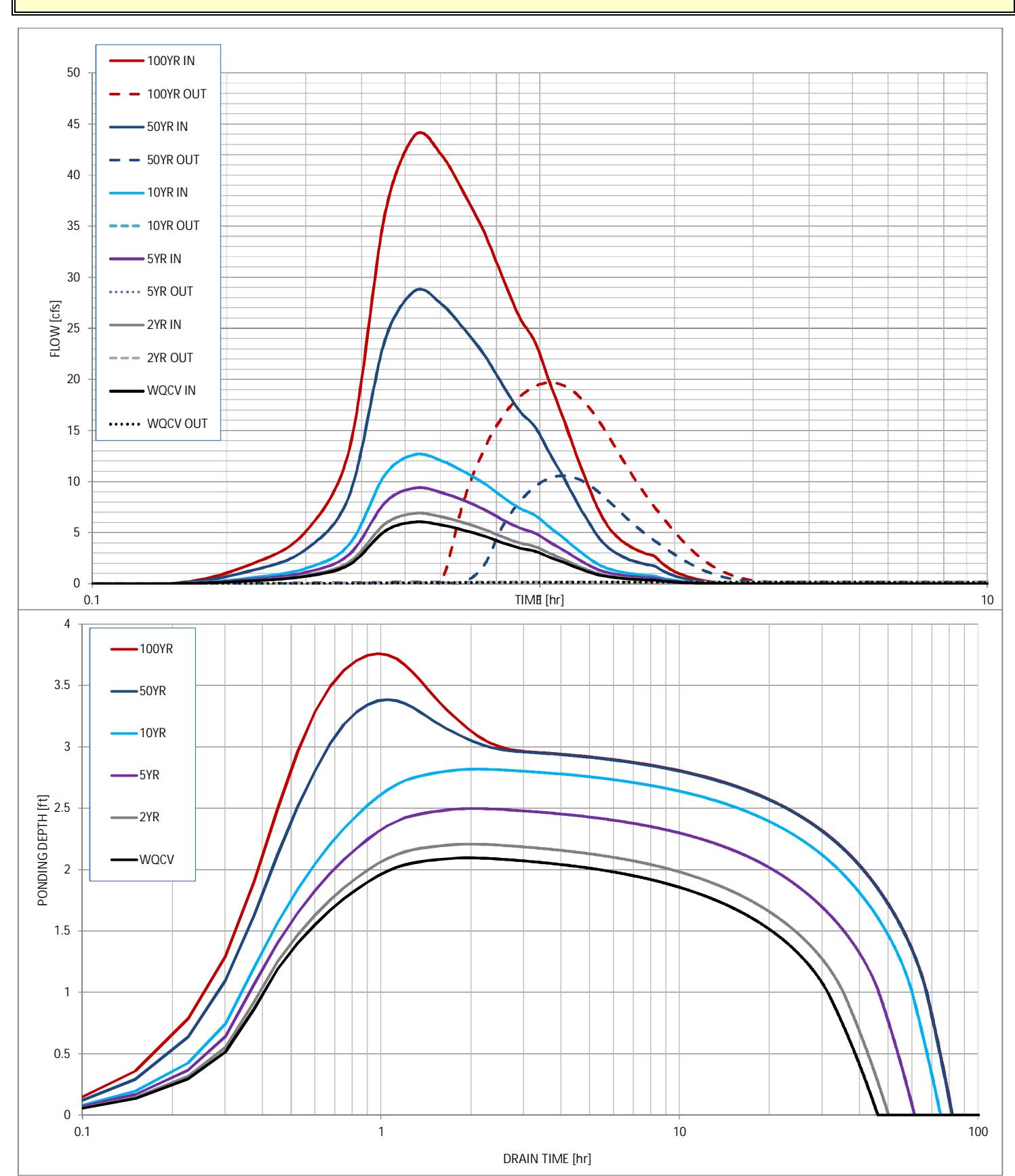

## **Stormwater Detention and Infiltration Design Data Sheet**